# **FORUM di ZEISS** OCT Navigator

Esame OCT migliorato

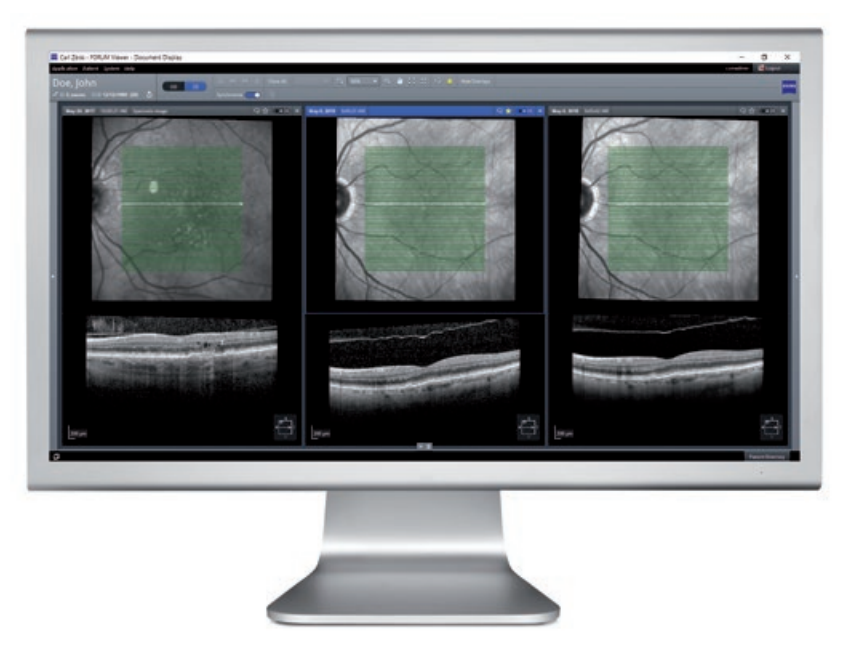

### **La vostra sfida**

Quando si esaminano pazienti provenienti da medici referenti, spesso si devono gestire dati diagnostici diversi, come esami OCT provenienti da dispositivi di diversi fornitori. L'esame elettronico di immagini OCT e il confronto di scansioni B-scan di diversi produttori risultano essere attività difficili e alle volte impossibili per molti studi di oftalmologia.

#### **La nostra soluzione: FORUM**

Con il nuovo FORUM OCT Navigator di ZEISS è ora possibile visualizzare e scorrere le immagini OCT di diversi fornitori. Questo significa che non solo è possibile scorrere simultaneamente fino a tre B-scan provenienti da ZEISS CIRRUS HD-OCT, ma anche i dati degli esami di qualsiasi altro dispositivo OCT conforme allo standard DICOM. Una maggiore fruibilità semplifica l'esame e il confronto dei dati di esame nel tempo e aiuta a prendere decisioni più affidabili e in modo più rapido.

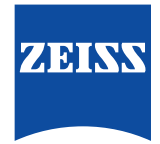

## **FORUM di ZEISS** OCT Navigator

### **I vantaggi principali**

- Scorrere in maniera sincronizzata fino a tre scansioni B-scan di qualsiasi fornitore OCT conforme agli standard DICOM
- Scegliere comodamente ed esaminare le immagini OCT rilevanti
- Eseguire in modo semplice zoom e panoramiche o regolare la luminosità e il contrasto delle immagini del fondo oculare e le scansioni B-scan, per prendere decisioni più efficaci
- Commentare un'immagine o contrassegnarla come preferita, in modo da poterla ritrovare rapidamente
- Scorrere automaticamente le scansioni OCT B-scan tramite la funzione "Auto-Play" e regolare la velocità in base alle proprie preferenze
- Prestazioni migliorate del workflow di imaging OCT

### **Requisiti minimi per FORUM OCT Navigator di ZEISS**

Requisiti tecnici I requisiti tecnici minimi per il FORUM OCT Navigator di ZEISS sono gli stessi di un PC che utilizza un FORUM Archive o Viewer versione 4.2.3 (o superiore).

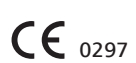

**Per ulteriori informazioni consultare il sito: www.zeiss.com/forum**

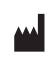

**Carl Zeiss Meditec AG** Goeschwitzer Strasse 51–52 07745 Jena Germania www.zeiss.com/forum www.zeiss.com/med/contacts